**adt bliothek koln** Geeks, Games and Gadgets

> Innovative Services and the Transformation of Space

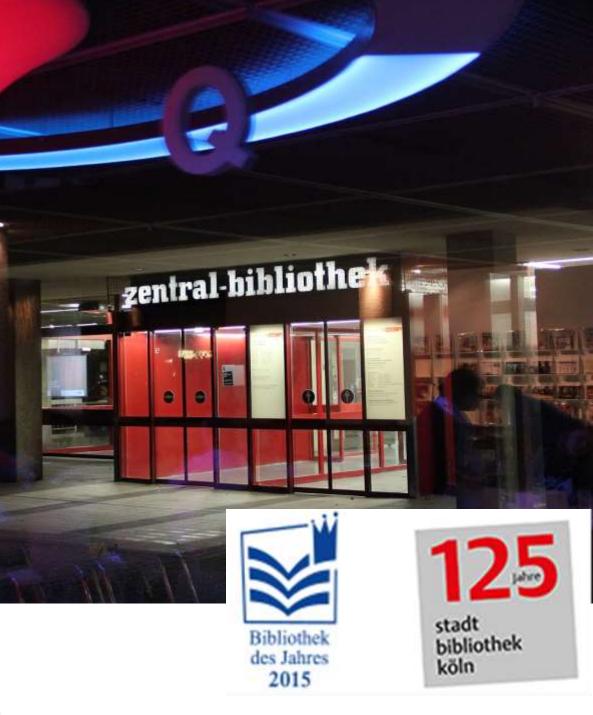

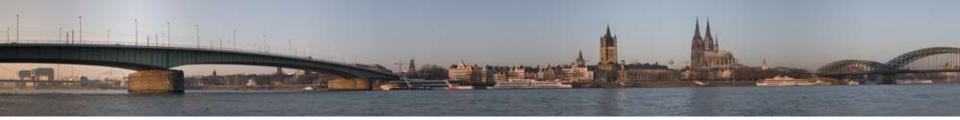

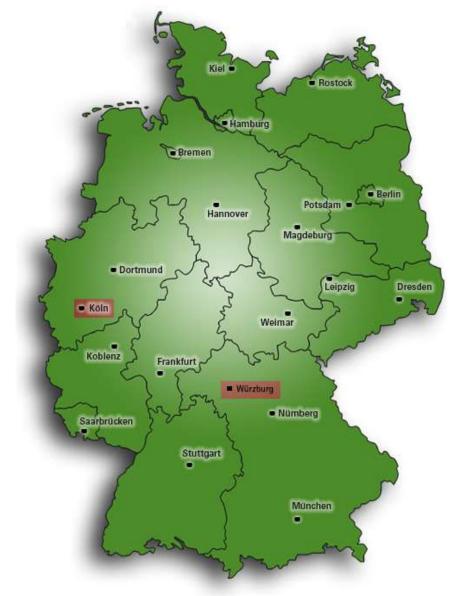

#### Cologne

1.000.000 inhabitants

90.000 students

About 35 % with migration background

Growing population

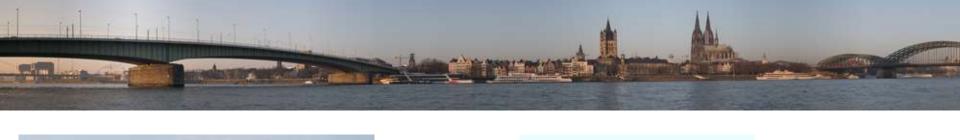

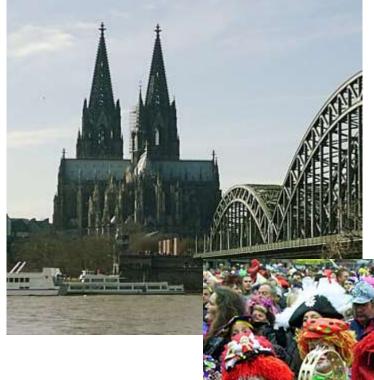

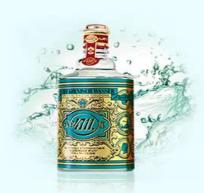

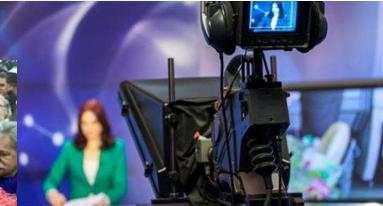

# The Library System

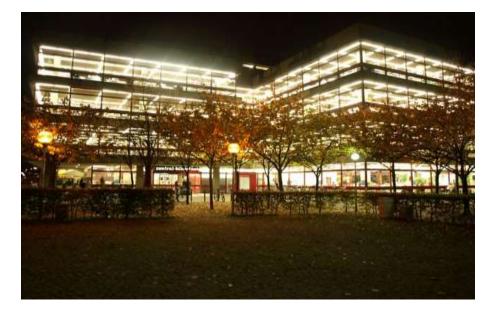

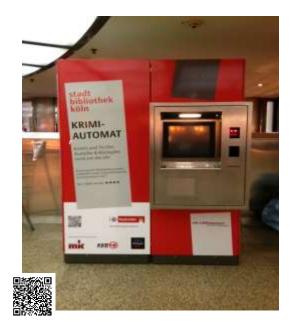

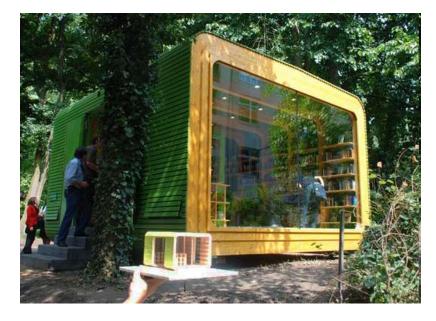

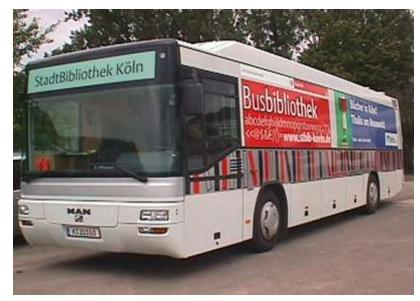

#### **Role Change**

#### Change

... to working with people rather than working with books

... from a supplier of products and services to a facilitator to help people to develop own products

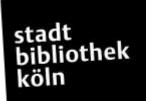

#### Music, Media, Makerspace

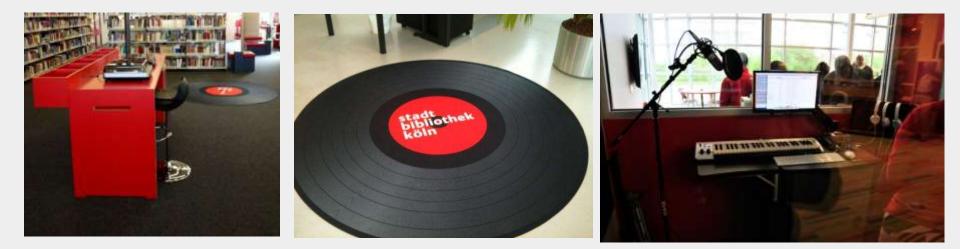

#### Role Change: From Recipient to Producer

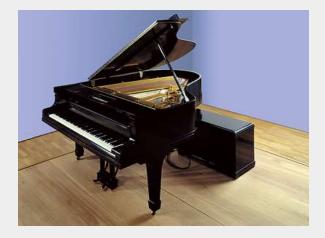

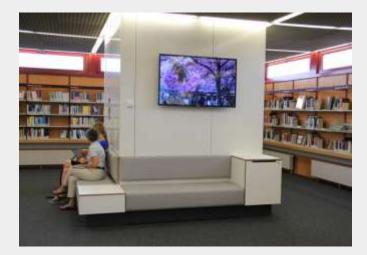

#### Music, Media, Makerspace

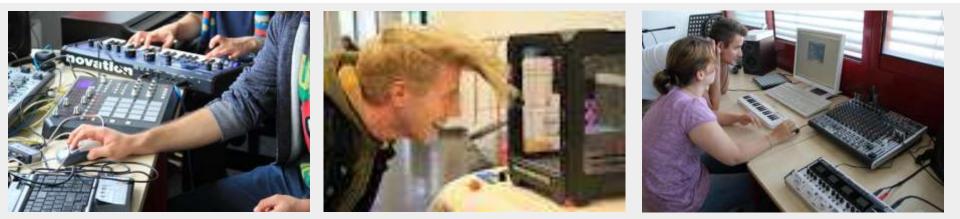

#### Role Change: From Information to Imagination

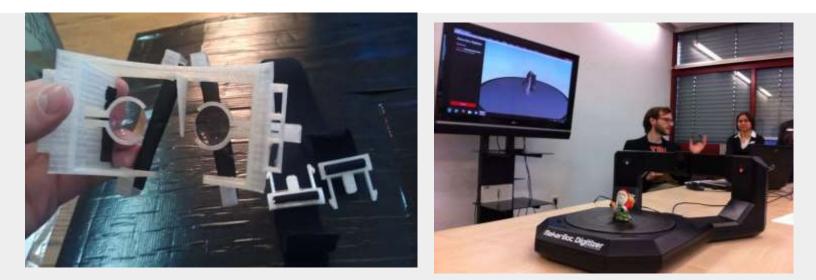

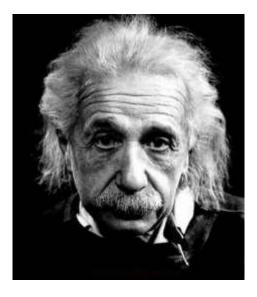

"Imagination is more important than knowledge. For knowledge is limited to all we now know and understand, while imagination embraces the entire world, and all there ever will be to know and understand."

**Albert Einstein** 

#### **Our 3D-Printer**

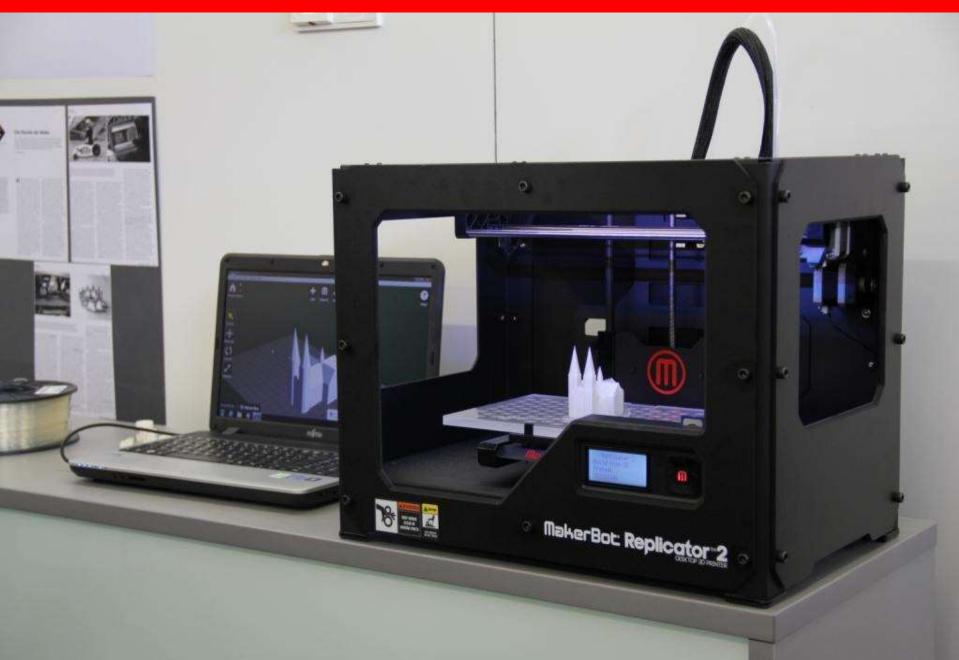

#### Virtual Reality - Oculus Rift 2

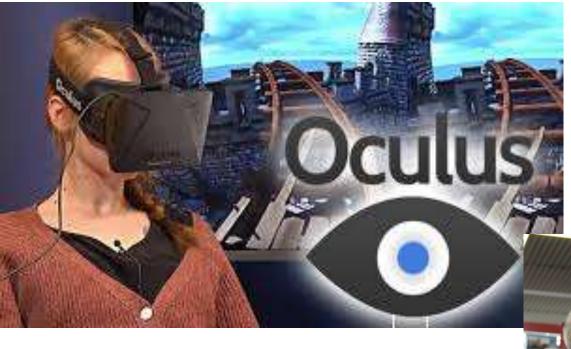

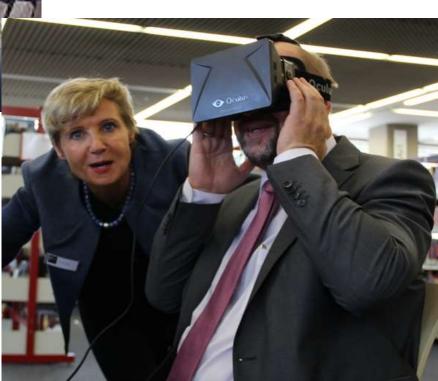

#### SOME TIPPS

- Start small and be flexible
- Take another look at your existing services
- Be careful with words like 'maker' or 'hacker' when advertising a new service
- It is good to keep the equipment portable and mobile

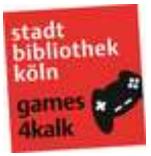

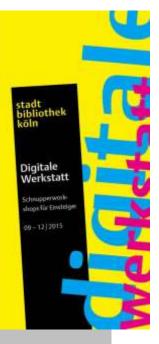

# stadt bibliothek koin

Maker Kids Programm Re (5-310-72-jakes) (21-04)(2075)

# New Formats

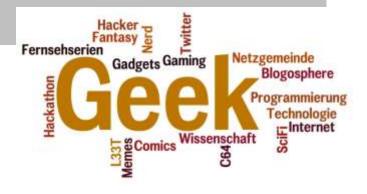

# Makerspace Program

- Digital photo editing
- How to make designs with a cutter/plotter
- Producing music / painting with the iPad
- Creating e-books with the iPad
- Designing a photo book
- Virtual reality with Oculus Rift
- SketchUp for beginners
- Arduino workshop for advanced participants
- Product photography for DIY people
- iMovie
- Sketchnote visual notes

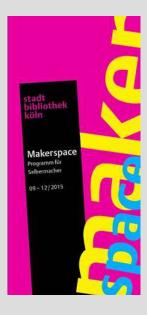

stadt bibliothek köln

# Makerspace Program

- How to use a 3D printer
- Sketchup 3D- Crashworkshop
- Programming a Finch Robot for beginners
- The basics of sound technology
- Launchpad and Ableton Live
- How to set up your own blog
- Virtual reality with Oculus Rift
- Being creative with MaKey MaKey
- Generative 3D geometry
- Rock guitar & electric bass for beginners

Cross border # creative writing

#### JUNIOR EXPERTS

stadt bibliothek köln

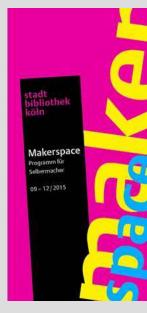

Makerspace

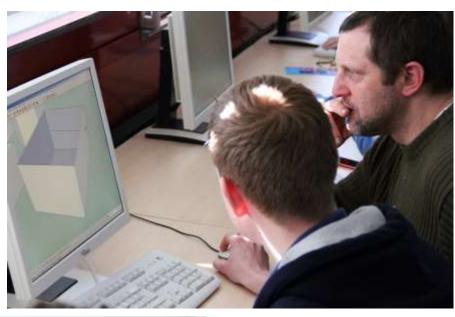

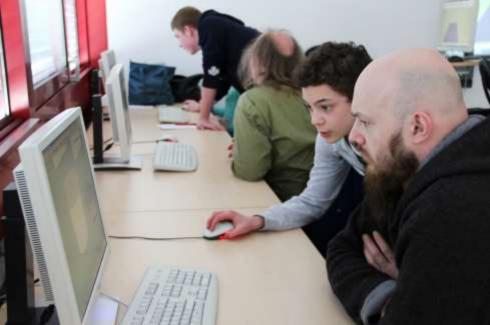

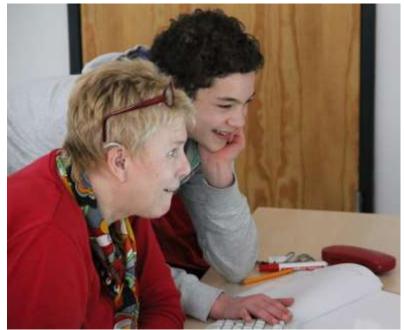

## Sketchup – Producing 3D-Files

#### Makerspace

#### Painting with the 3D-Doodler

۵.

0

# Makerday

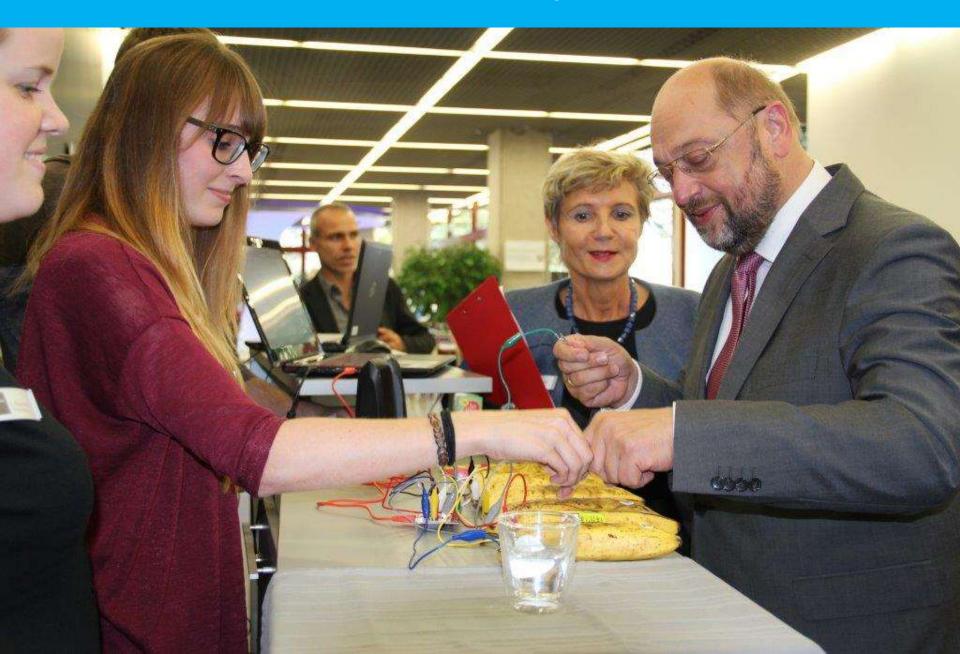

#### Senior Knitting Group

#### Selling their products to support ICT for kids

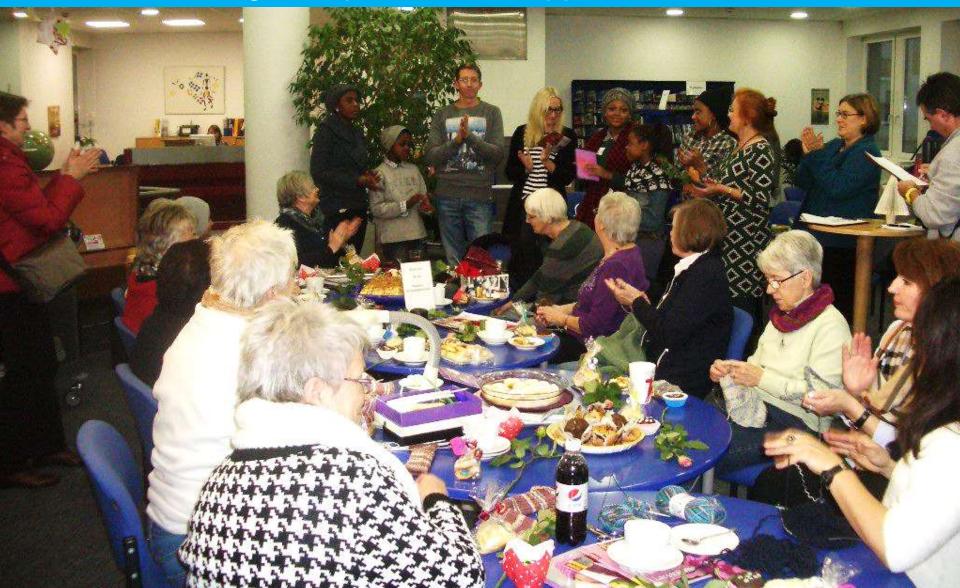

#### Makerspace

# Maker KidsGo4ITLego-Mindstorm Workshop for Girls

# Makerspace

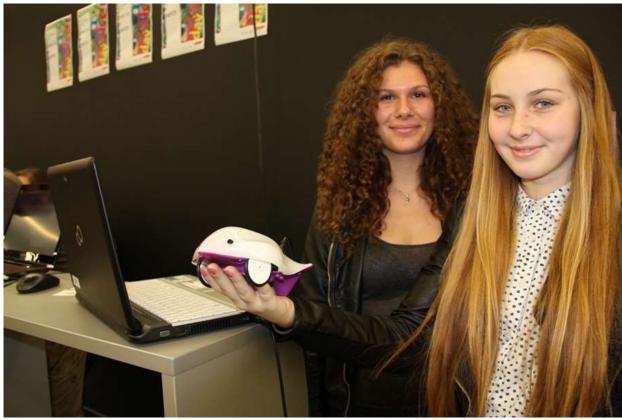

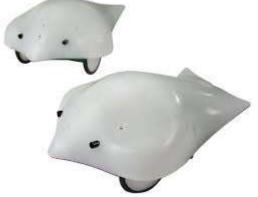

# Maker Kids Coding Finch Robots

#### Do-it-yourself – Library Rallyes for Pupils

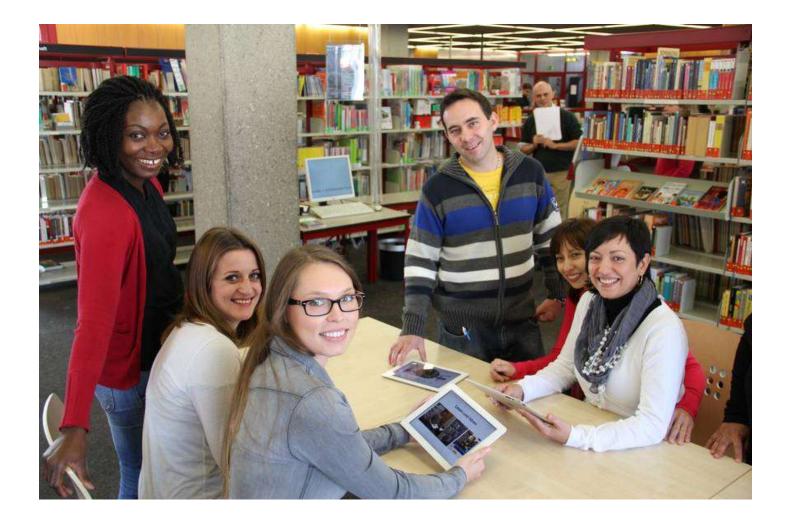

Create your own story!

stadt bibliothek köln

# geeks@ cologne

Events about technology and webculture

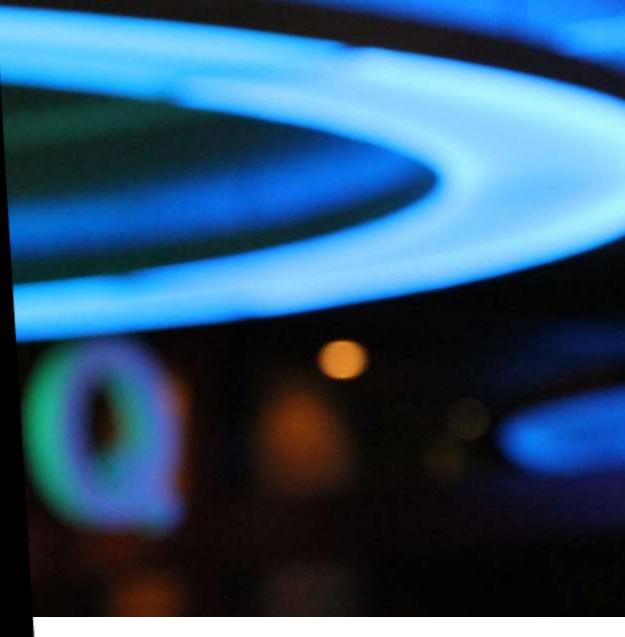

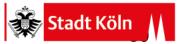

Der Oberbürgermeister

# This is a Library... Science Slam in the CPL

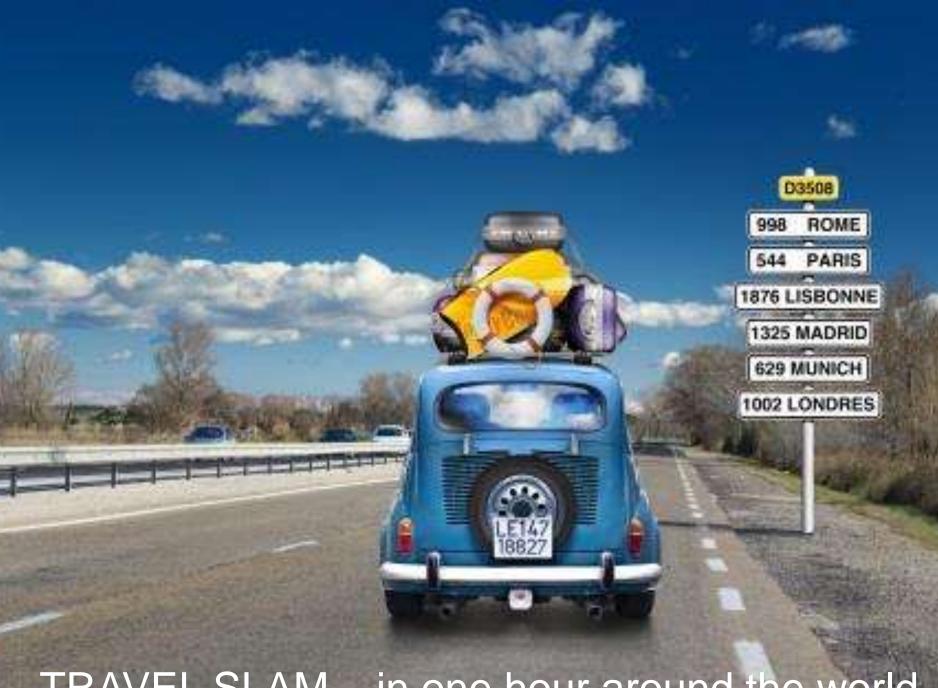

TRAVEL SLAM – in one hour around the world

# Learning by Gaming

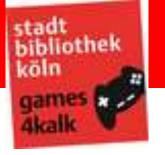

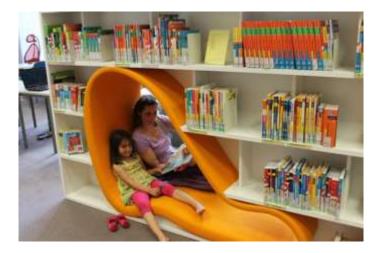

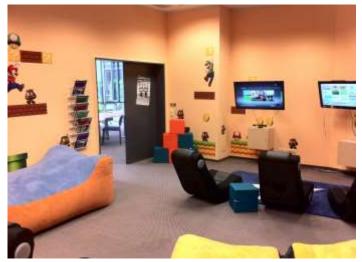

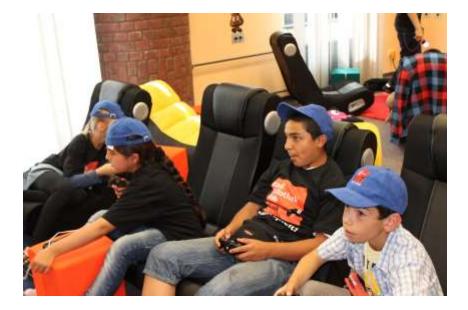

# Gamers as Producers

# **Playful Learning**

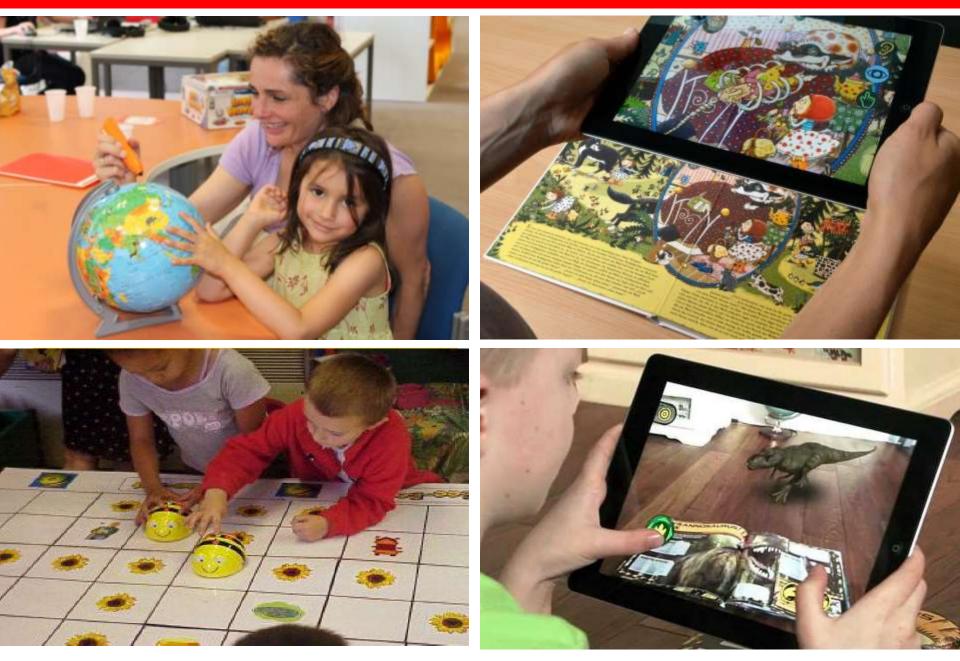

# Meeting of Generations

## **Easymotion - Silver Gamers**

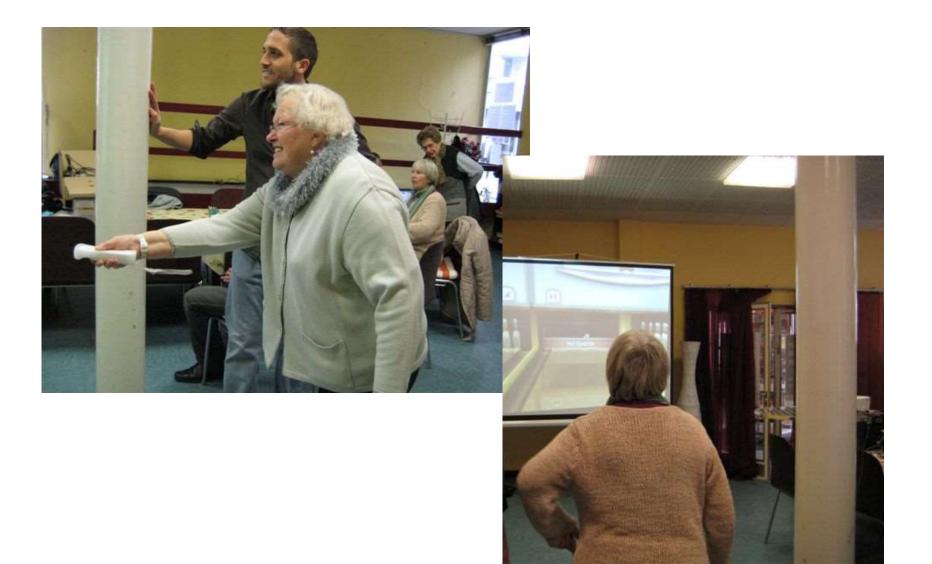

### **Digital Workshops for Starters**

#### **Internet Basics**

- PC-Basics, Net-Security
- Online-Shopping
- Reference Services and Resources

#### **Communication, Services, Hardware**

- Facebook, Blog, Twitter
- My own Website
- Doodle, Online-Calendar
- Dropbox
- iPads, Smartphone-Apps
- E-Books, E-Reader, E-Publishing
- Mindmapping, Serious Games
- Skype

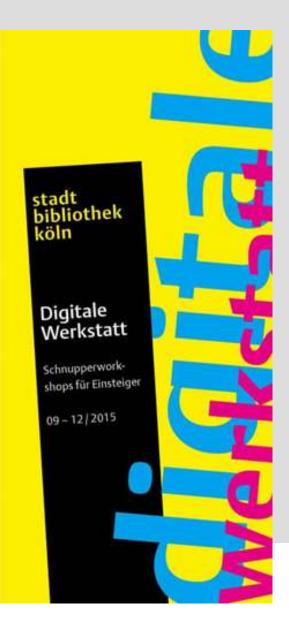

### Books for Babys a literary group for the little ones

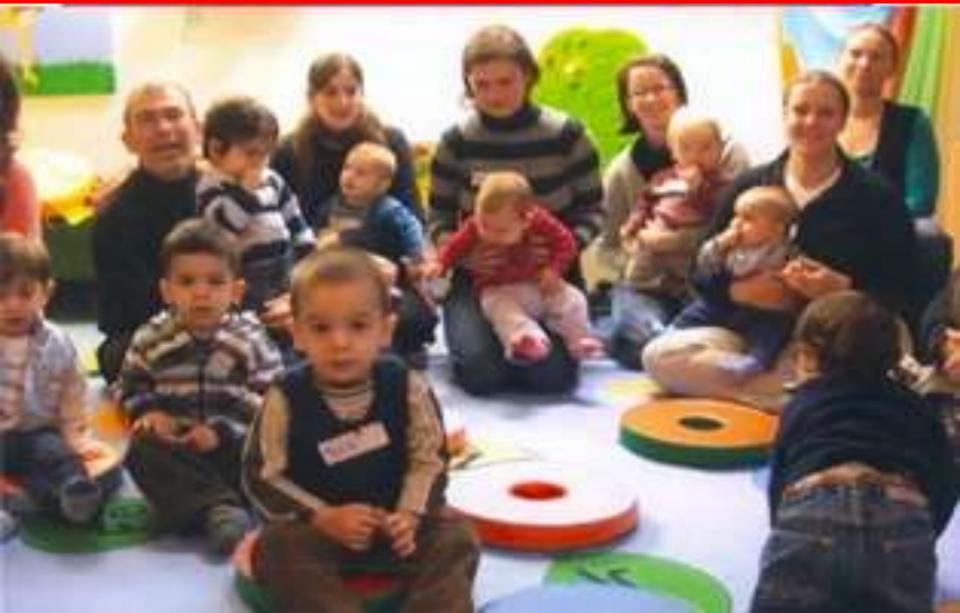

#### iPads with Picture-Book-Apps

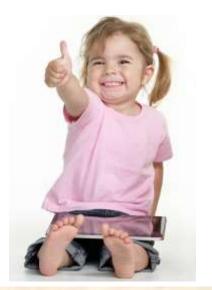

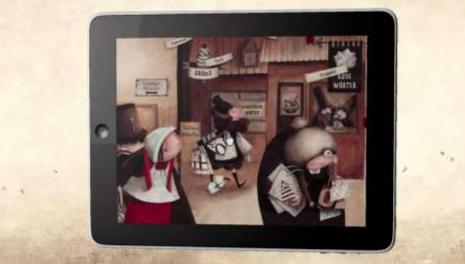

Trainings for parents and kindergarten teachers

iPads: test models for trying out the apps

Story times with the iPad

# The Library as a Public Space

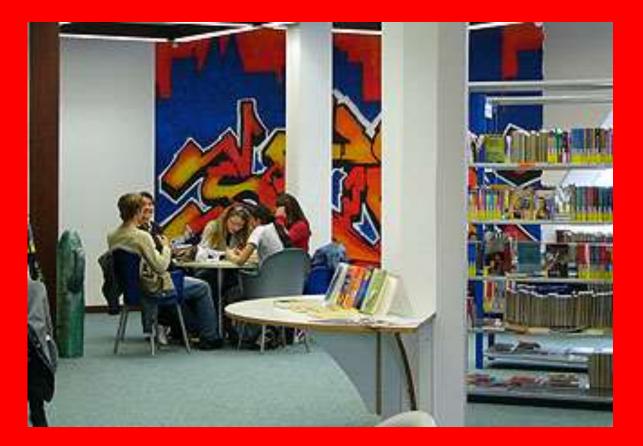

#### A Library is more than books...

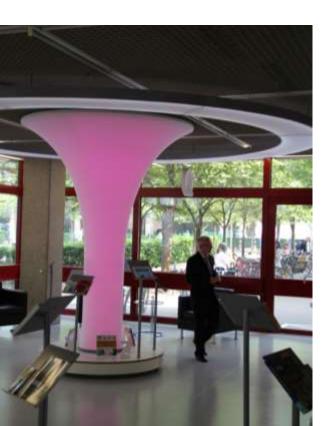

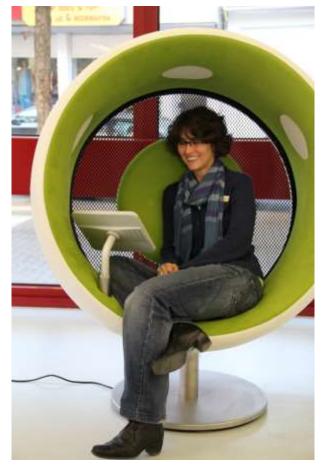

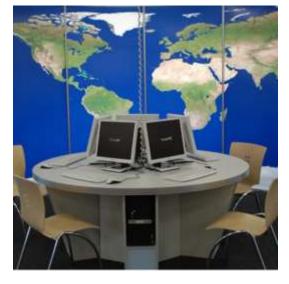

#### Visitors like to have a café

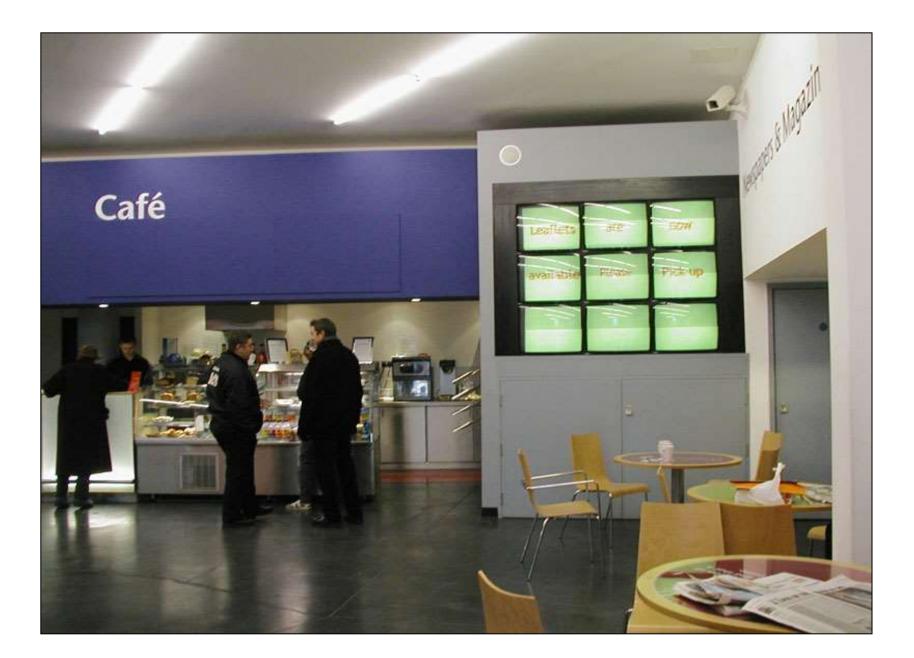

#### **New Learning Settings**

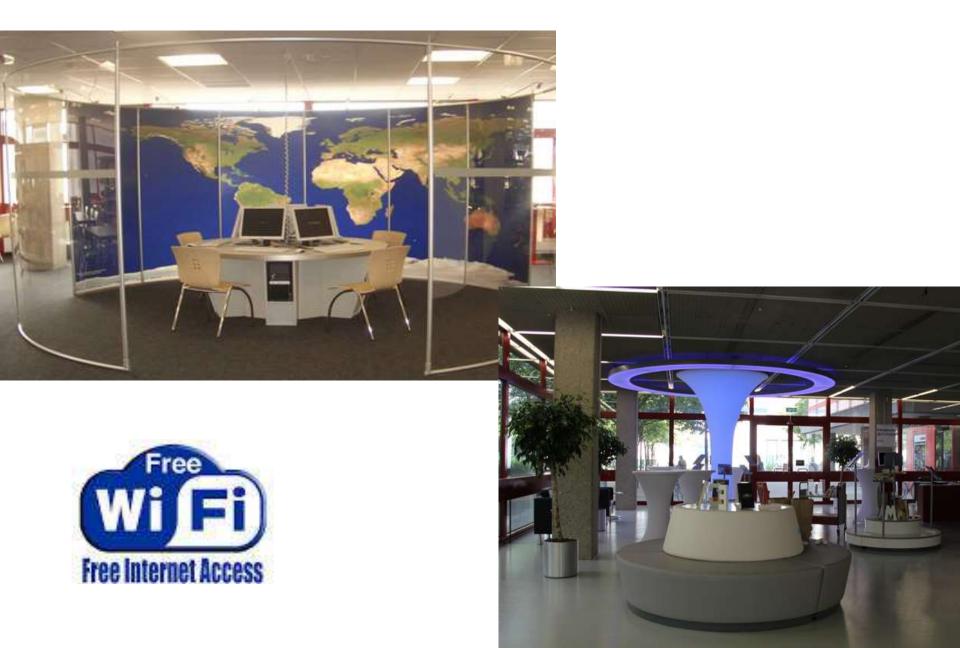

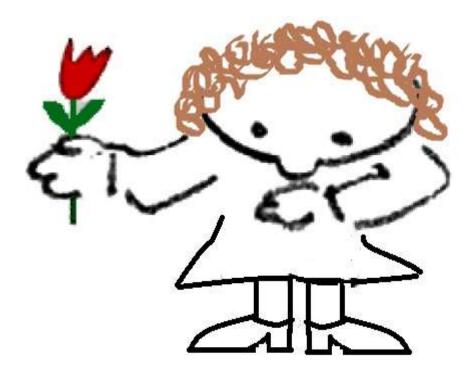

#### Thank you for your attention!

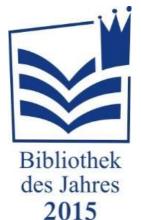

hannelore.vogt@stadt-koeln.de